## **Table Filter and Charts 09/01/2017**

## New in this release

**Added a capability to aggregate data against time periods (weeks, months, quarters, and years).** 

Now you can instantly aggregate data against the required time period and view the required statistics at once.

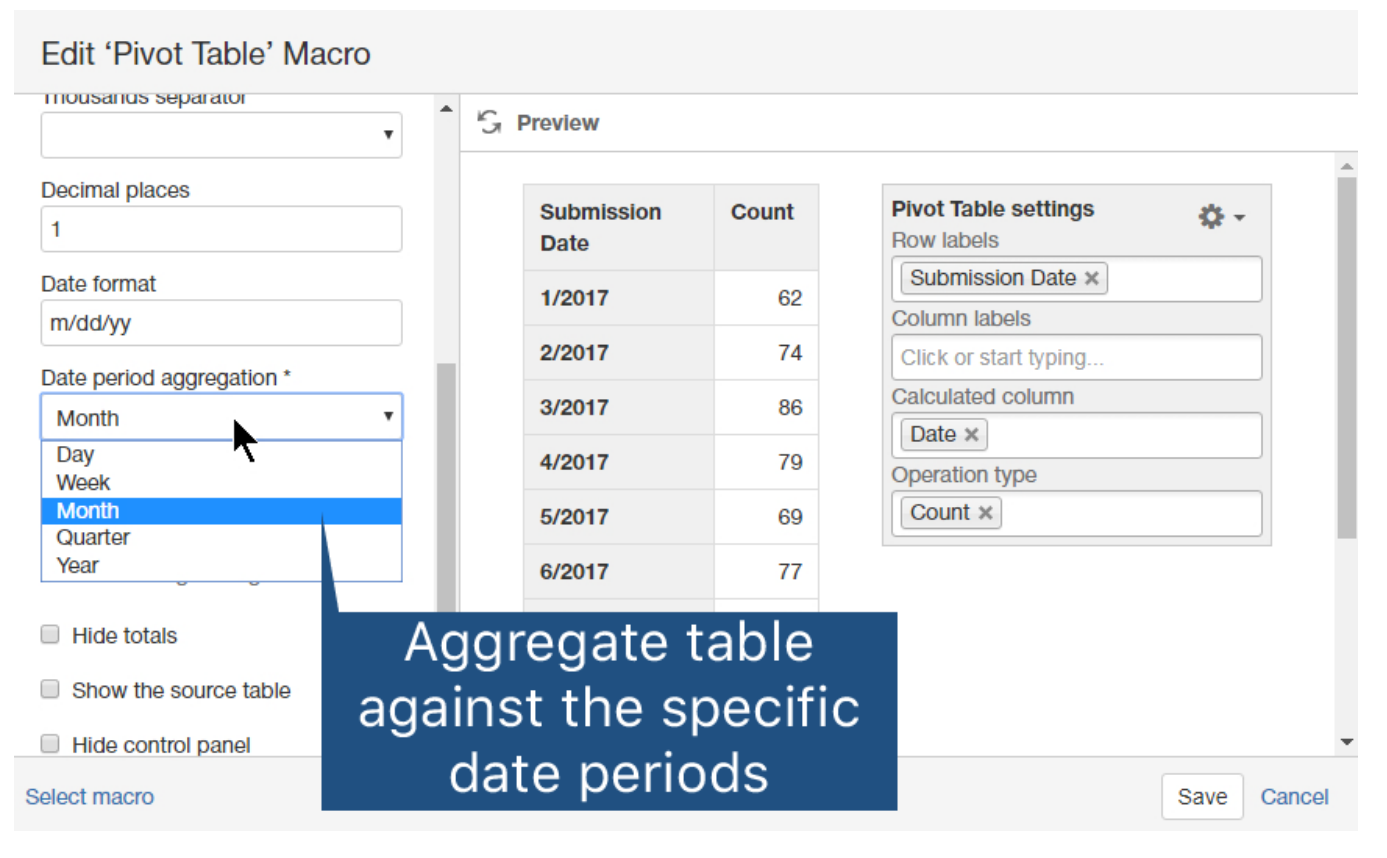

**Added a capability to set [milestones and specific dates](https://docs.stiltsoft.com/display/TableFilter/How+to+use+Chart+from+Table+macro#HowtouseChartfromTablemacro-Ganttchart) on the timeline of the Gantt chart.**

Now you can easily indicate the milestones and set the specific dates indicating the planned release or delivery dates.

## **Project Phases Visualization**

Created by Vadim Rutkevich, last modified a minute ago

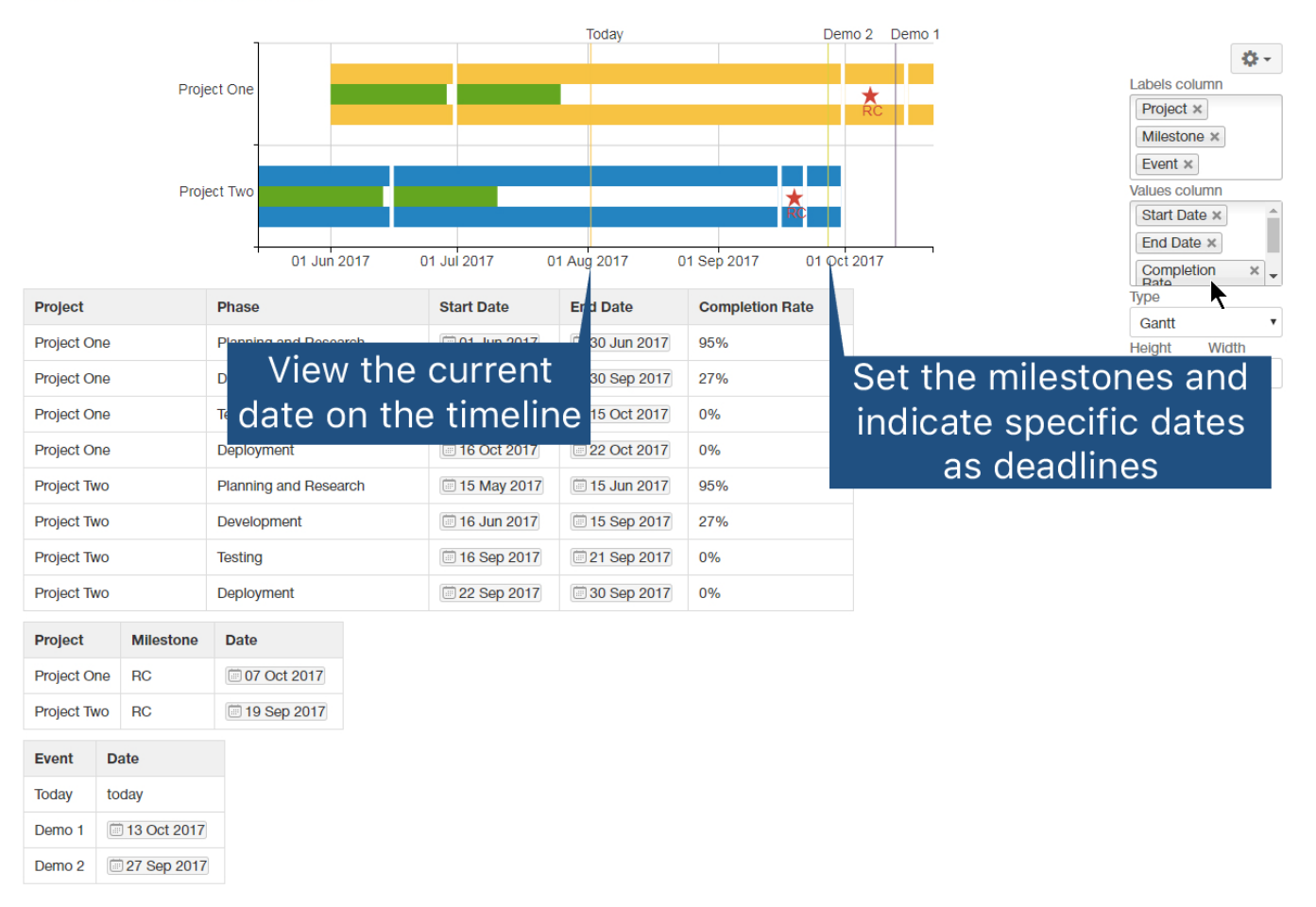

The new version of add-on also includes the following features:

- Added a capability to create the stacked column and bar charts on the basis of negative values.
- Added an option to regulate the disabled or enabled state of the filtration pane.
- Added a capability to define worklog settings such as 'Days in week', 'Hours in day' and 'Time format'.
- Added a capability to hide the total columns and rows in the multi-dimensional pivot tables.
- Improved the look of the option to define the default sorting order for specific table columns.

## Fixed in this release

• Resolved the issue with the disabled browser cookies.